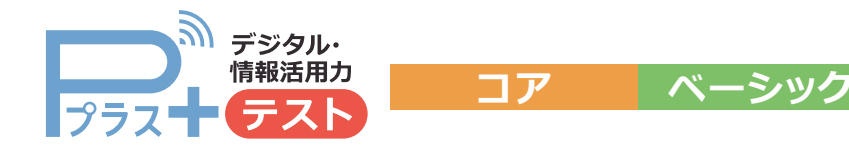

使用開始 約**2週間前** までに準備

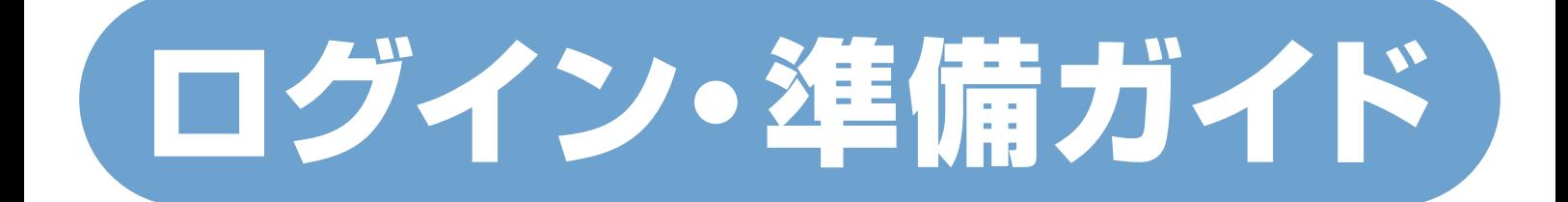

### 事前に次の**2つの専用ID**の発行が必要です。

発行には1週間程度時間がかかるものがあります。 使用予定日の**約2週間前**に準備を始めるようお願いします。

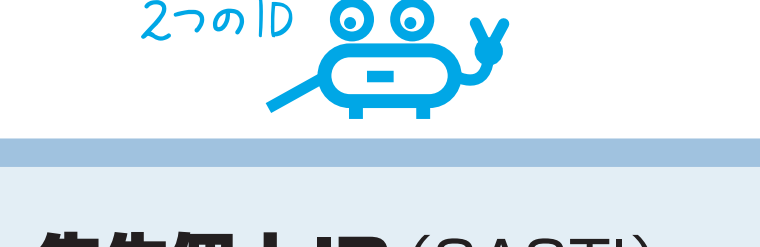

先生個人ID(SASTI)

**Pプラスへのログイン、使用・実施の設定のほか、 BHSO**(Benesse High School Online)**での生徒ログインIDの確認・発行等**に必要です。

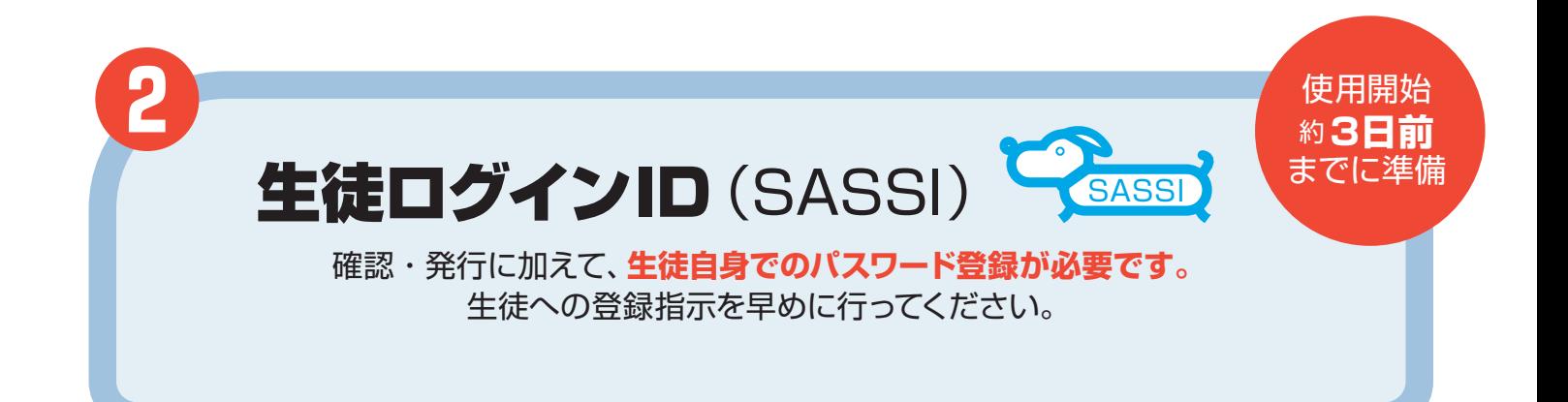

### お問い合わせ先

サポート デスク

**❶**

**学校 ID、先生個人 ID などのログイン ID について**

**WEB △ 0120-350124 (通話料無料)** 受付時間: **月~金 8:00 ~18:00 土 8:00 ~17:00**(祝日、年末・年始を除く)

#### 0120-350455(通話料無料) **商品内容、お申し込み内容について 高校の先生専用**

**お客様 サービスセンター** 受付時間 : **月~金 8:00 ~18:00 土 8:00 ~17:00**(祝日、年末・年始を除く)

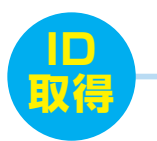

**取得** 前日までの準備

テスト直前確認 **ID**

# 2つの Dの取得

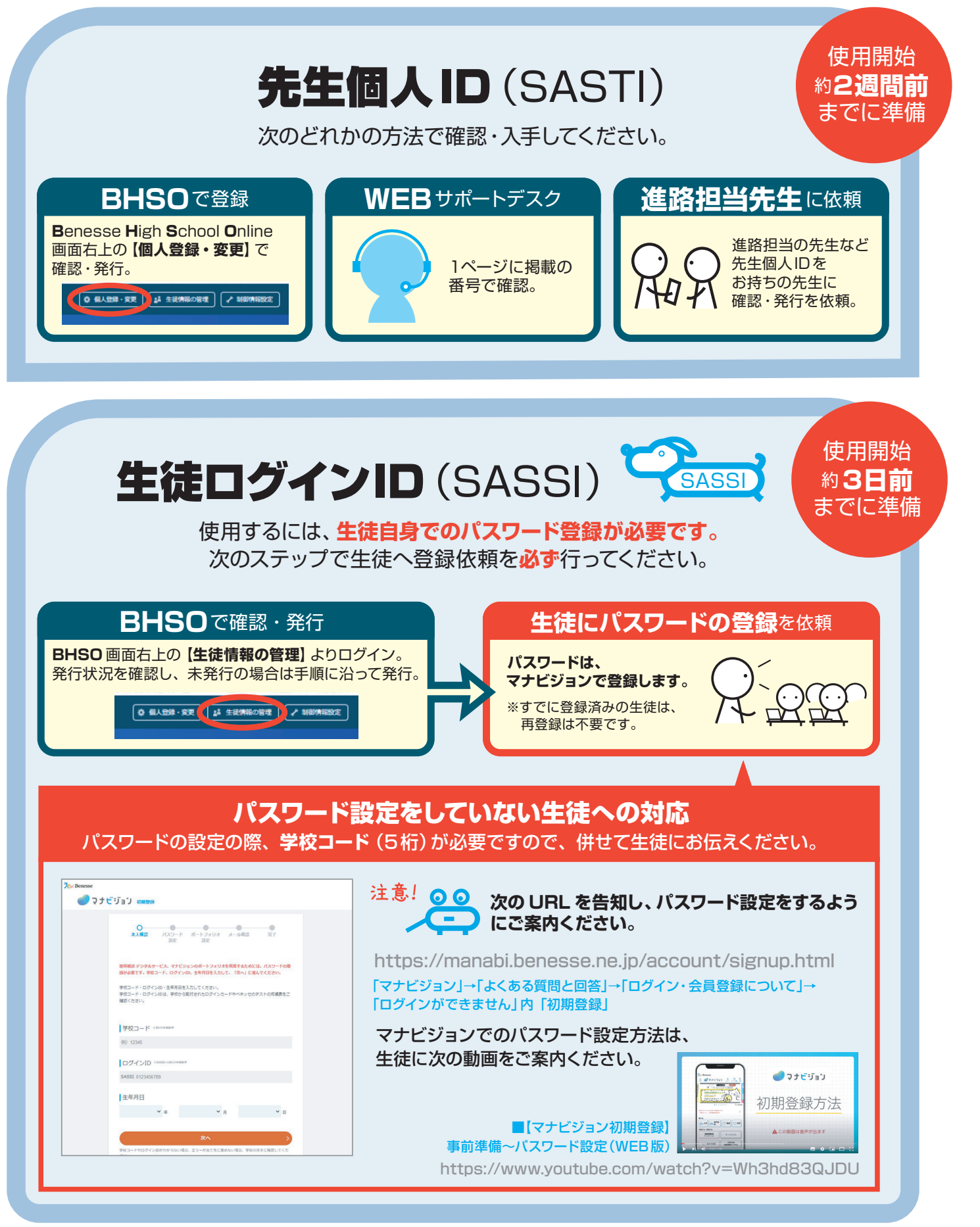

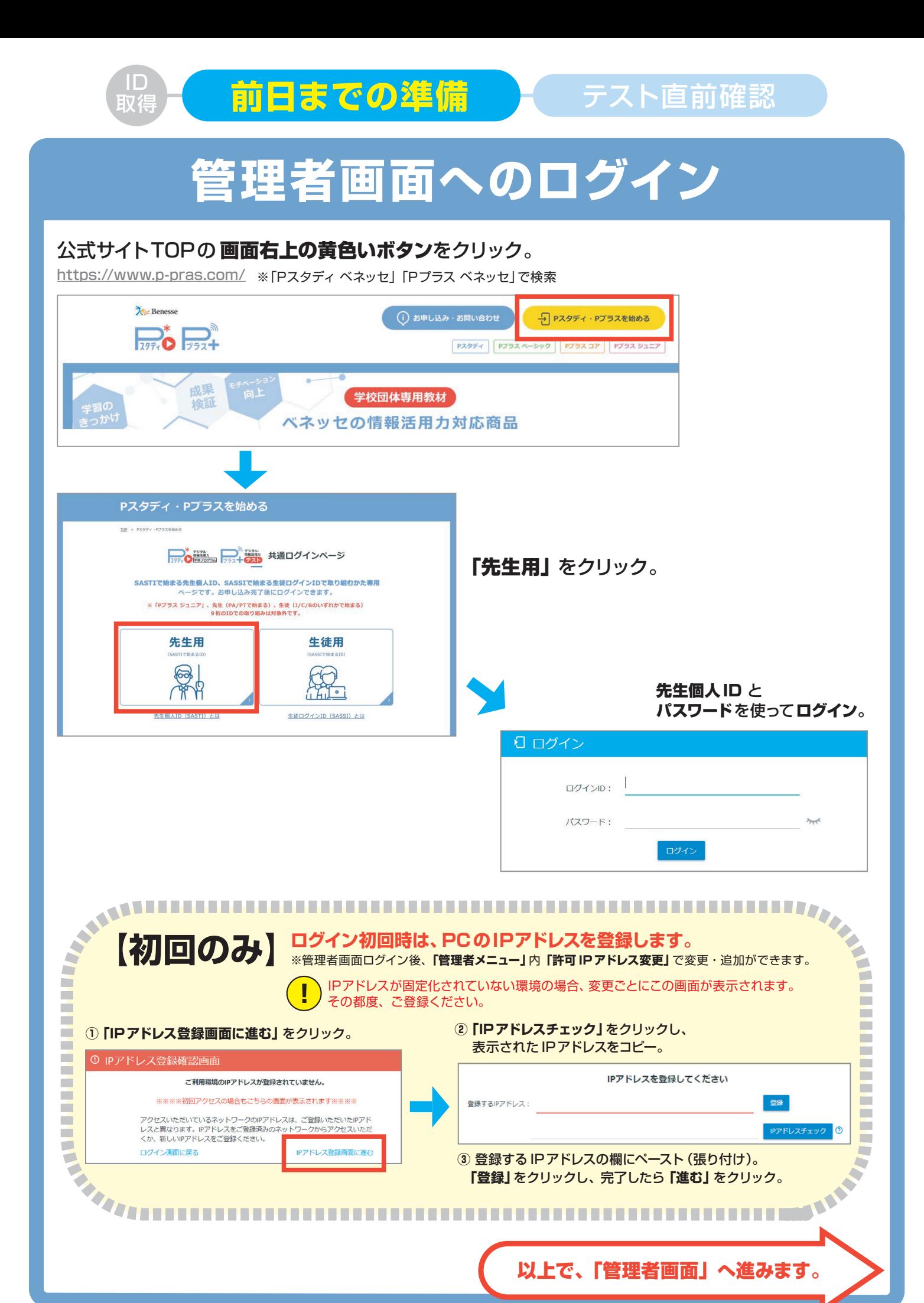

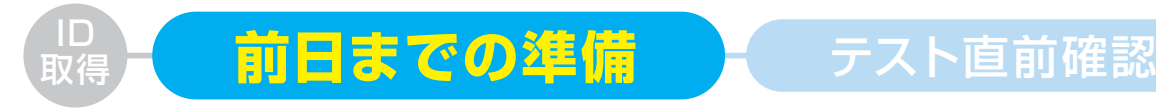

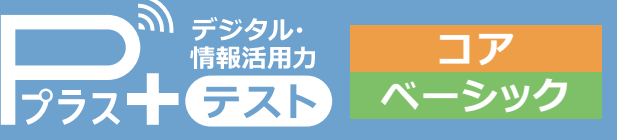

## **前日までの準備**

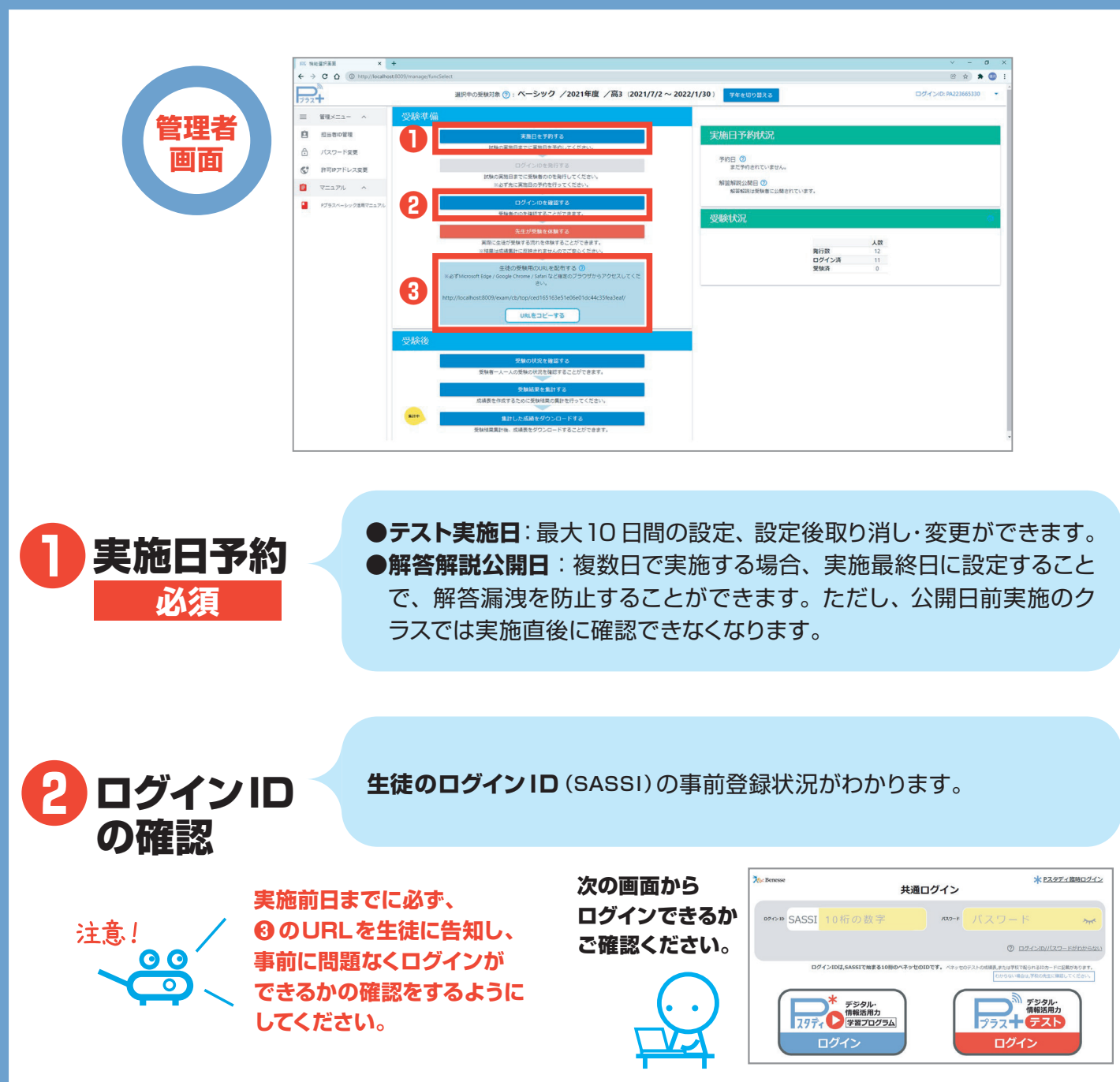

**❸** 受験URL ここからテストを始めます。

生徒がテストを行う PC やタブレットにブックマークする、あるいは共通 でアクセスできるところに URL を記したメモ帳を置く。さらに、**Pプラス 公式サイト**(「Pプラス ベネッセ」で検索)**TOP**(3ページ参照。「生徒用」をログイ ン)などから、ログインできます。

一旦、前日までの準備はこれで完了です。お疲れ様でした。

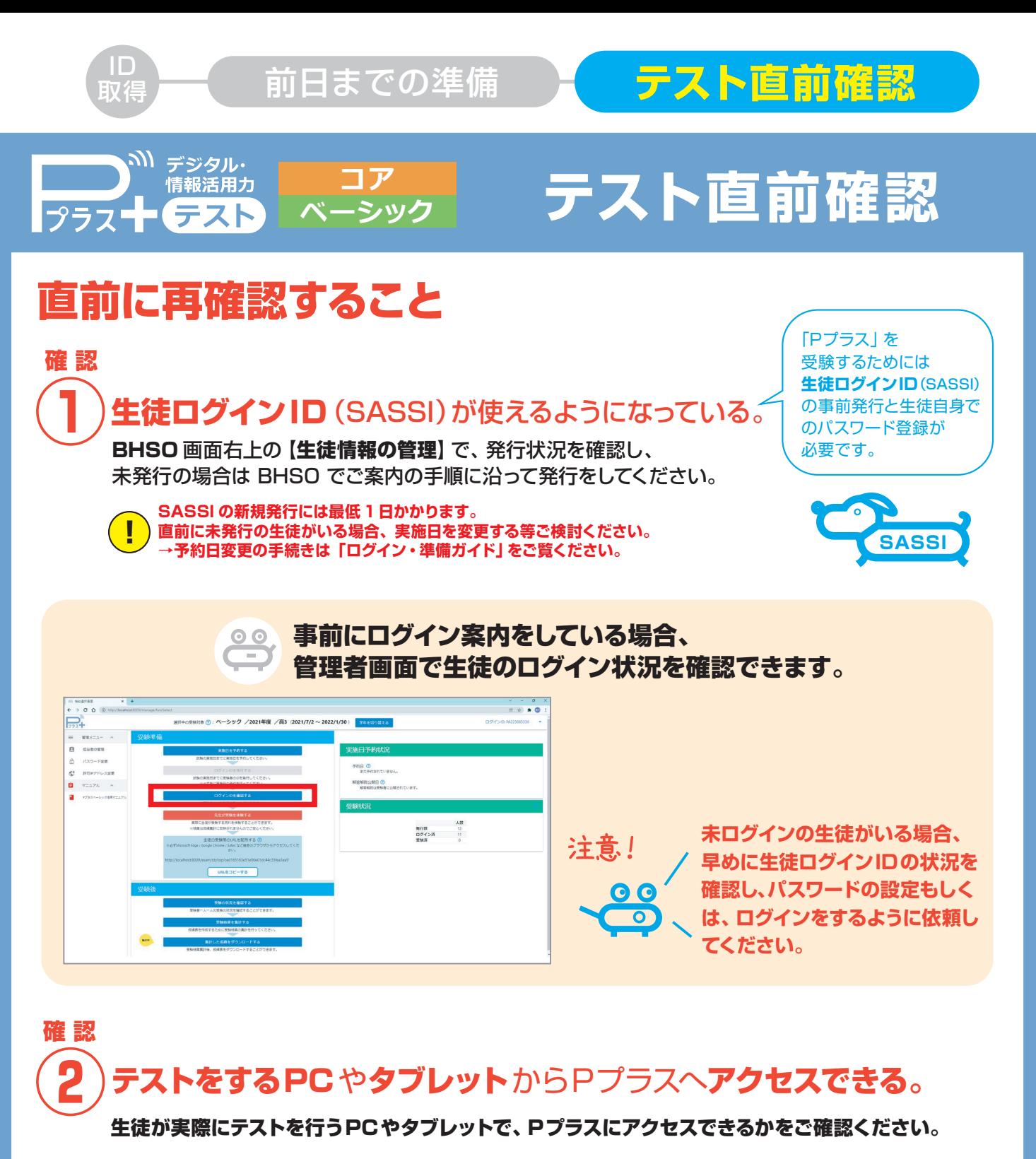

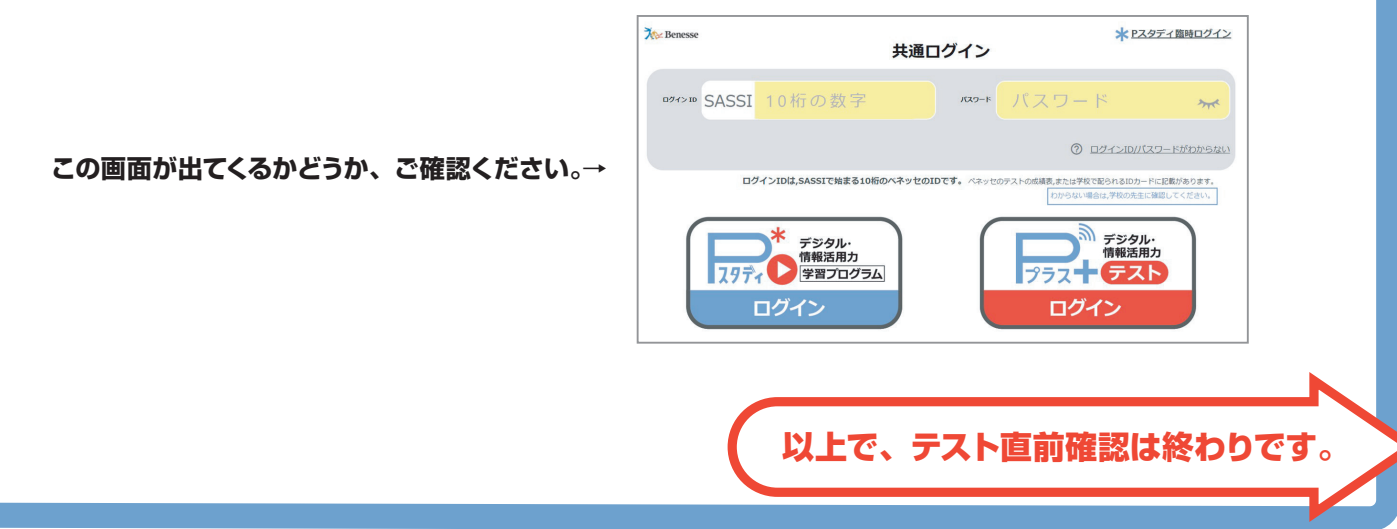

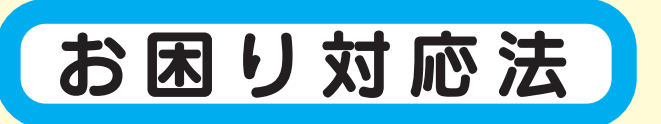

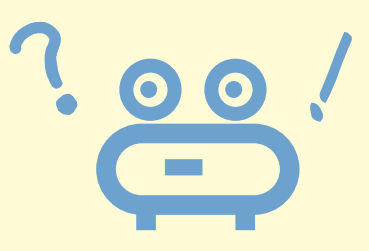

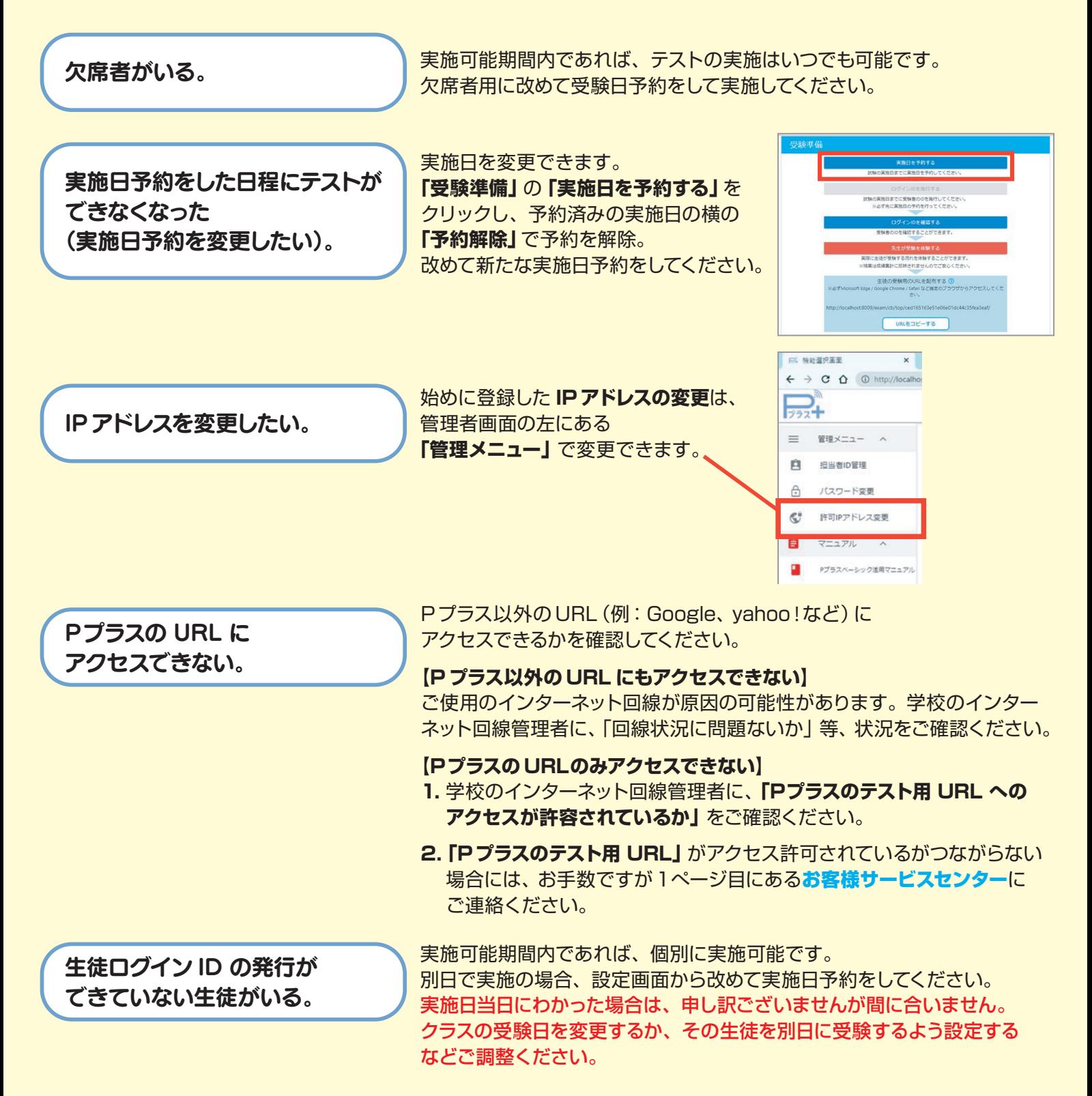